Dipl.-Ing. Sascha Heuß

## Spannbettbinder nach EC 2

### Leistungsbeschreibung des BauStatik-Moduls U362.de Spannbettbinder – EC 2, DIN EN 1992-1-1

Durch Spannbeton ist es möglich schlanke, weitgespannte Konstruktionen zu realisieren. Die auf der Hand liegenden Vorteile gehen mit einem erheblichen Aufwand in Fertigung und Berechnung einher. Das Modul U362.de ist in der Lage, alle im Planungsprozess notwendigen Schritte effizient abzuarbeiten. Das Leistungsspektrum reicht von der Vorbemessung mit überschläglicher Dimensionierung bis hin zu detaillierten Nachweisen im GZT und GZG.

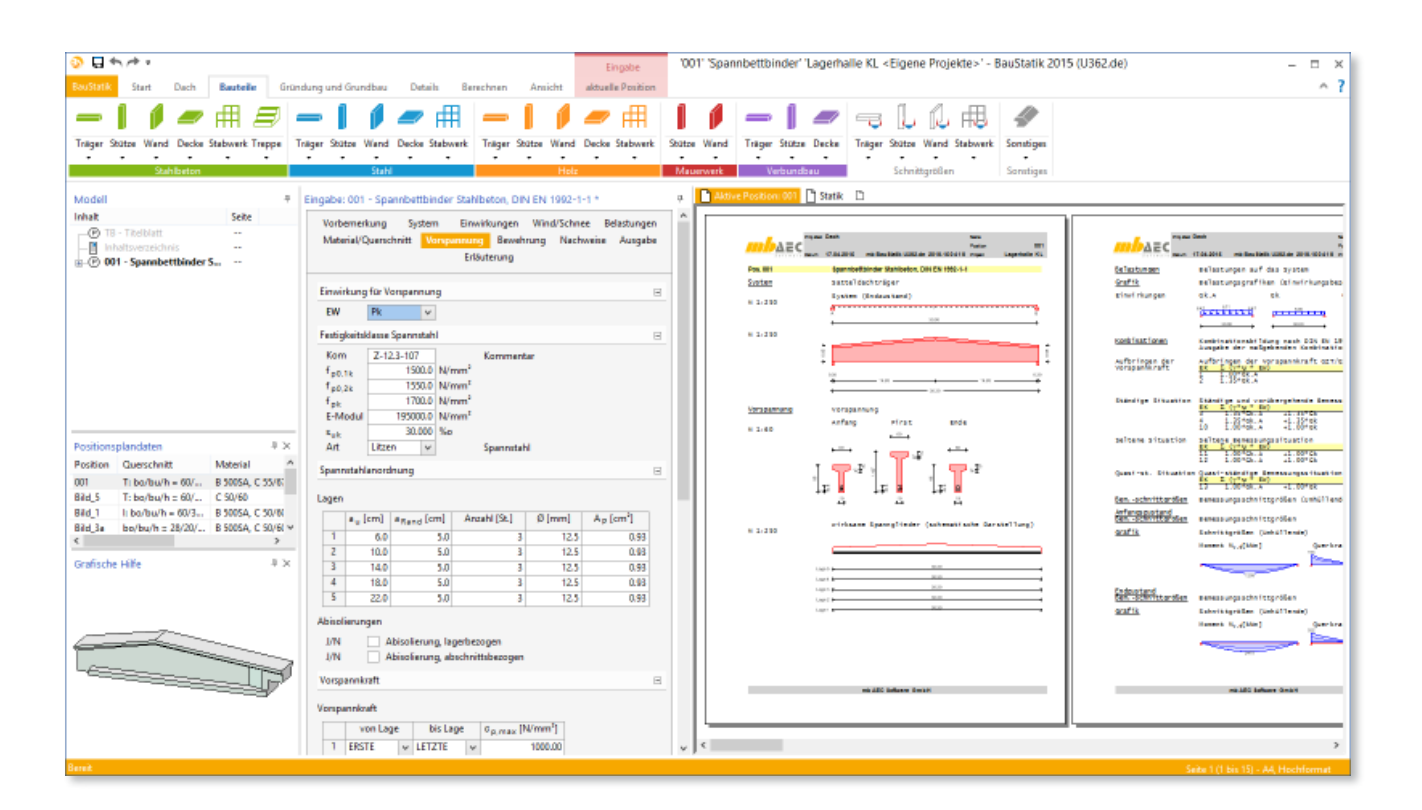

#### System

Es werden Spannbettbinder behandelt, die als Fertigteile hergestellt werden. Als statisches System kommen daher Einfeldträger mit optionalen Kragarmen zum Einsatz.

Die Träger können als Parallelbinder oder als Satteldachbinder ausgebildet werden, wobei die Satteldachbinder auch über unterschiedliche Dachneigungen rechts und links verfügen können.

Die Lagerung erfolgt direkt mit oder ohne Gabellager. Aufgrund der Kippgefahr muss mindestens ein Lager als Gabellager ausgebildet sein.

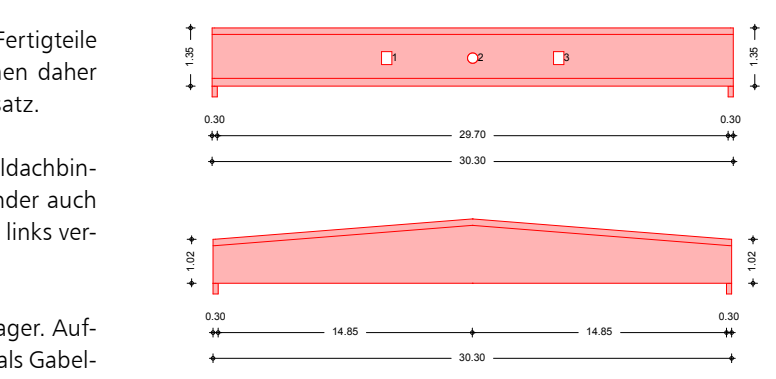

15 *Bild 1. Parallel- und Satteldachbinder*

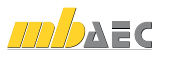

#### Einwirkungen

Für die Einwirkungstypisierung stehen alle relevanten Einwirkungstypen zur Verfügung, unter anderem auch der Einwirkungstyp "Vorspannung". Für das Eigengewicht des Trägers wird stets eine eigene Einwirkung automatisch generiert, um diese Lasten separat erfassen zu können.

#### Belastungen

Es stehen Punkt-, Gleich-, Trapez- und Blocklasten in z-Richtung und Einzelmomente zur Verfügung.

Im Transportzustand werden Lasten aus Schalungshaftung, Hub und Transport aus dem Eigengewicht mit den entsprechenden Zuschlägen generiert.

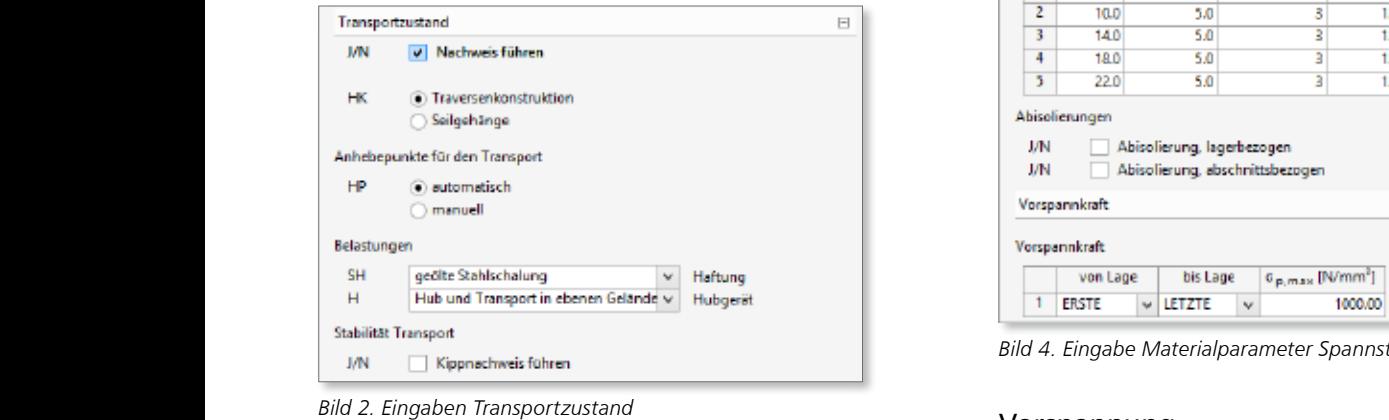

Wird der Träger mit einem Seilgehänge gehoben, ergeben  $\frac{p}{q}$  sich Normalkräfte, die aus dem Anschlagswinkel der Seile **Anordnung der Spa** berechnet werden. System (Endzustand) Datum **17.04.2015** Projekt **Neubau einer Lagerhalle mb BauStatik U362.de 2016.150416** System (Endzustand) w v

#### Material/ Querschnitt 30.00 System (Endzustand) **Pos. Bild\_3c Spannbettbinder Stahlbeton, DIN EN 1992-1-1**  $\overline{1}$

#### **Querschnitte**

Folgende, im Fertigteilbau üblichen, Querschnitte können 1.02 M 1:250 1 durch eine parametrisierte Eingabe ausgewählt werden:  $\mathcal{A}$  are constructed the contract of  $\mathcal{A}$ 

- Rechteckquerschnitt
- Trapezquerschnitt
	- T-Querschnitt
	- I-Querschnitt symmetrisch
- I-Querschnitt unsymmetrisch

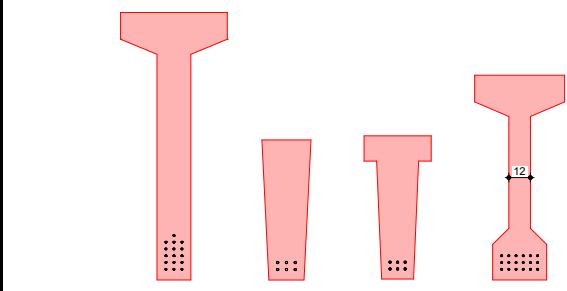

19 19 20 19 30 *Bild 3. Beispiele möglicher Querschnittstypen*

#### **Material**

en die Normalbeton- und Betonstahlsorten gemäß der die Systematische Darstellung<br>Es stehen die Normalbeton- und Betonstahlsorten gemäß der die Bemessun EC 2 zur Verfügung. Da der Spannstahl in Zulassungen geregelt ist, werden die benötigten Parameter katalogseitig 5.00 abgefragt.

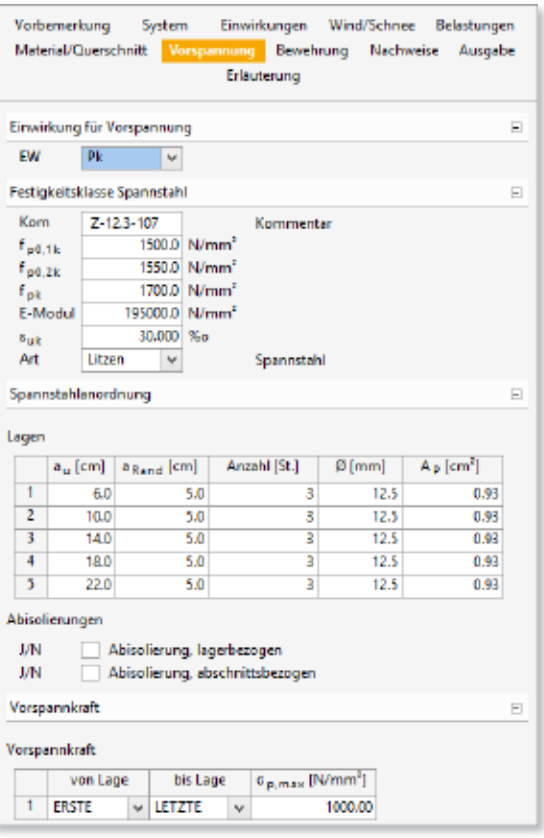

*Bild 4. Eingabe Materialparameter Spannstahl*

#### **Bild\_3a** Vorspannung

#### **Anordnung der Spannglieder**

A B Die Eingabe der Spannglieder erfolgt lagenweise unter An-Datum **17.04.2015** Projekt **Neubau einer Lagerhalle** gabe des unteren und seitlichen Randabstandes, der Anzahl je Lage und des Querschnitts der Spannglieder. Die Verteilung innerhalb einer Lage erfolgt programmseitig an den Rändern beginnend.

#### **Abisolierungen**

0.30 Abstand vom Trägerende einzuleiten. Um schiefe Biegung 0.80 0.30 Innerhalb jeder Lage kann eine beliebige Anzahl an Spann-0.30 infolge der Vorspannung zu vermeiden, lässt das Modul gliedern abisoliert werden, um die Vorspannung in einem U362.de nur im Querschnitt symmetrische Abisolierungen zu.

#### **Vorspannkraft**

Die Vorspannkraft wird durch Vorgabe der Spannbettspannung *σ*p,max definiert. Diese kann, sofern erforderlich, lagenweise unterschiedlich angesetzt werden.

#### Vorbemessung

#### **Allgemeines**

ton- und Betonstahlsorten gemäß demessung", steht ein reduzierter Eingabeumfang zur Ver-Das Modul U362.de bietet die Berechnungsmethoden "Vorbemessung" und "Nachweis". Wählt man die Option "Vorfügung, um mit wenigen relevanten Parametern schnell die erforderliche Querschnittshöhe und die notwendige Anzahl an Spanngliedern festzulegen.

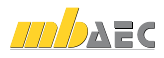

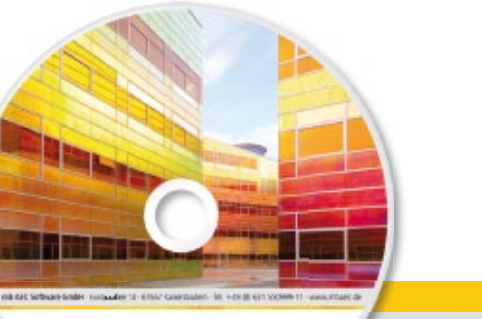

# **Ing+ 2015** Standard-Pakete

Architecture. Engineering. Construction mb WorkSuite 2015

**AEC** 

Ing+ umfasst die mb-Systeme:

- **ProjektManager** Zentrale Projektverwaltung für alle mb-Programme
	- BauStatik Einzelmodule für die Positionsstatik
	- ViCADo 3D-CAD-Programm für Architekten und Ingenieure
- MicroFe/PlaTo Finite Elemente-System für das Bauwesen

© mb AEC Software GmbH. Es gelten unsere Allgemeinen Geschäfts bedingungen. Änderungen und Irrtümer vorbehalten.

Alle Preise zzgl. Versandkosten<br>und ges. MwSt. Hardlock für Einzelplatzlizenz, je Arbeitsplatz<br>erforderlich (95,- EUR). Folgelizenz-/ Netzwerkbedingungen auf Anfrage.

Unterstützte Betriebssystem Windows® Vista, SP2 (32/64) Windows® 7 (32/64) Windows® 8 (32/64) Windows® 8.1 (32/64)

 $S \cap f$  $\overline{M}$ 

#### **Bitte Zutreffendes ankreuzen**

#### **Bestellung**

\_\_\_\_\_\_\_\_\_\_\_\_\_\_\_\_\_\_\_\_\_\_\_\_ Hardlock-Nr. (falls vorhanden)

**Ich wünsche eine persönliche Beratung und bitte um Rückruf**

**Ich bitte um Zusendung von Informationsmaterial**

Mit dem Komplettsystem Ing+ bietet mb eine umfassende Lösung für den Tragwerksplaner. Von der Positionsstatik, den FE-Berechnungen, den Positions-, Schal- und Bewehrungsplänen bis hin zu den zugehörigen Dokumenten kann alles mit Ing+ bearbeitet und verwaltet werden. Dank des problemlosen Datenaustausches entfallen wiederholte Eingaben.

Für eine Grundausstattung des Tragwerksplaners haben sich drei Standard-Pakete etabliert, die individuell ergänzt werden können.

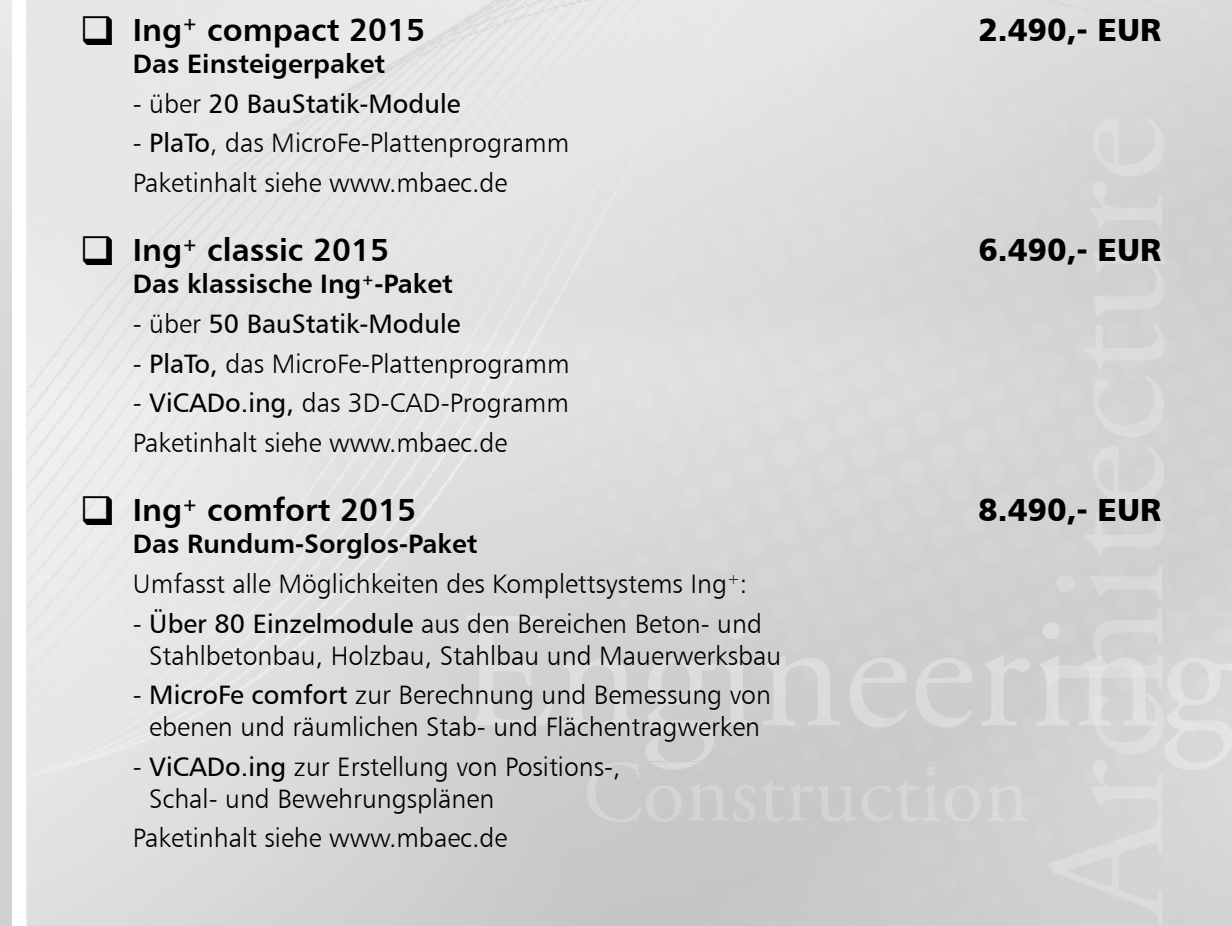

Antwort an mb AEC Software GmbH, Europaallee 14, 67657 Kaiserslautern<br>Telefon: 0631 550999-11, E-Mail: info@mbaec.de, Internet: www.mbaec.de

 $\mathcal{L}_\text{max} = \mathcal{L}_\text{max} = \mathcal{$ 

## **Fax 0631 550999-20**

**Absender:**

 $\mathcal{L}_\text{max} = \mathcal{L}_\text{max} = \mathcal{$ 

Titel, Vorname, Name

Straße, Hausnummer (ggf. App.-Nr., etc.)

PLZ/Ort

Telefon/Fax

 $\mathcal{L}_\text{max} = \mathcal{L}_\text{max} = \mathcal{$ E-Mail

# mb-news 2 2015 Ausgabe Mai mb-news 2|2015 Ausgabe Mai

 $\mathcal{L}_\text{max} = \frac{1}{2} \sum_{i=1}^n \mathcal{L}_\text{max} = \frac{1}{2} \sum_{i=1}^n \mathcal{L}_\text{max} = \frac{1}{2} \sum_{i=1}^n \mathcal{L}_\text{max} = \frac{1}{2} \sum_{i=1}^n \mathcal{L}_\text{max} = \frac{1}{2} \sum_{i=1}^n \mathcal{L}_\text{max} = \frac{1}{2} \sum_{i=1}^n \mathcal{L}_\text{max} = \frac{1}{2} \sum_{i=1}^n \mathcal{L}_\text{max} = \frac{1}{2} \sum_{i=$ Firma Kunden-Nr. (falls vorhanden)

mb-news 2|2015

Die Qualität der Ergebnisse hängt dabei wesentlich von den Vorgaben zur Vorbemessung ab, die anwenderseitig zu treffen sind (Hinweise hierzu siehe unten). Die Vorbemessung ersetzt dabei nicht den Nachweis, sondern dient in erster Linie dazu, sinnvolle Eingangsparameter zu finden, die im Zuge der Nachweisführung ggf. noch anzupassen sind.

#### **Querschnittshöhe**

Die Querschnittshöhe wird abhängig von der Querschnittsform, der Belastung, der Spannweite und der Binderart (Parallel- oder Satteldachbinder) in Anlehnung an die Tragfähigkeitstabellen in [5] abgeschätzt.

#### **Anzahl und Lage der Spannglieder**

Die erforderliche Anzahl an Spanngliedern wird über den Vorspanngrad *κ* und die Spannstahlspannung im Spannbett *σ*p,max berechnet.

Der Vorspanngrad ist definiert als das Verhältnis der Betonspannungen aus Vorspannung und aus äußeren Einwirkungen in der häufigen Kombination:

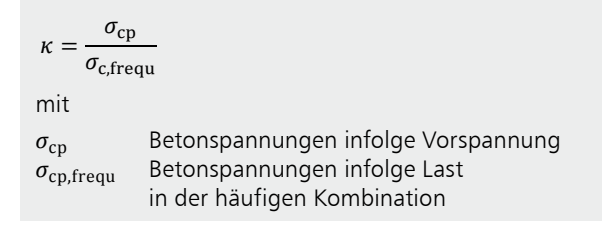

Nach [6] liegt der wirtschaftlichste Bereich des Vorspanngrades bei *κ* = 0,3 ÷ 0,7.

Sind die Vorspannung im Spannbett und die Verluste bekannt, so lässt sich nach [7] über die erforderliche Vorspannkraft die erforderliche Anzahl der Spannglieder ermitteln.

In [7] werden Angaben zur sinnvollen Wahl der Spannbettspannung und zur Abschätzung der sofortigen und zeitabhängigen Verluste gemacht.

In der Regel erhält man brauchbare Ergebnisse, wenn man die Spannbettspannung zu σ<sub>p,max</sub> = 900 ÷ 1100 N/mm<sup>2</sup> annimmt. Sowohl zeitabhängige als auch sofortige Verluste liegen jeweils in der Größenordnung von *∆σ* = 10 ÷ 15%.

Das Modul U362.de ermittelt belastungs- und querschnittabhängig die maßgebende Stelle im Träger, für die die erforderliche Spanngliedzahl berechnet wird. Maßgebend ist die Stelle, die die größte Zugkraft in der Spanngliedlage aufweist.

#### **Iteration der Spanngliedlagen**

Um den inneren Hebelarm *z* genau bestimmen zu können, wird die Anordnung der Spannglieder im Querschnitt automatisch vorgenommen. Damit ist zusätzlich sichergestellt, dass ausreichend Platz für die Anordnung der benötigten Spannglieder zur Verfügung steht.

#### **Ausgabe**

Ergebnis der Vorbemessung ist eine kompakte Ausgabe, die folgende Inhalte enthält:

- statisches System
- Belastungen
- Materialien und Querschnitte
- Anzahl der Spannglieder
- Schnittgrößen und Auflagerkräfte

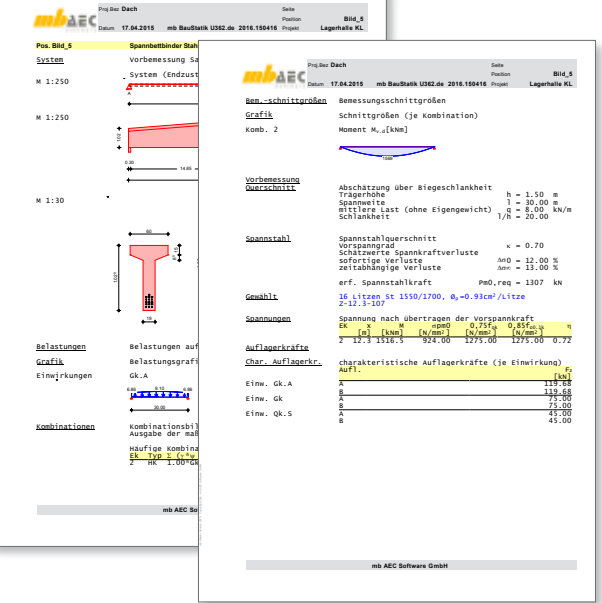

*Bild 5. Ausgabe Vorbemessung*

#### Spannkraftverluste

#### **Sofortige Verluste**

Nach dem Durchtrennen der Spannglieder erfährt der Beton eine Verkürzung, die zu einem Abfall der Spanngliedspannung führt. Programmseitig erfolgt die Verlustberechnung für jede Spanngliedlage exakt durch Gleichgewicht der inneren und äußeren Kräfte. Dabei hat man die Möglichkeit, die Festigkeitsbeiwerte des noch nicht vollständig erhärteten Betons mit in die Berechnung aufzunehmen.

**Kriechen, Schwinden und Relaxation**

Kriechen, Schwinden und Relaxation können alternativ durch Vorgabe der Kriech- und Schwindzahlen oder durch programmseitige Ermittlung festgelegt werden.

Folgende Zeitpunkte werden unterschieden:

- *t*<sup>0</sup> Aufbringen der Vorspannung
- *t*<sup>1</sup> Aufbringen der Belastungen

Damit ergeben sich zwei Zeiträume, die rechnerisch getrennt erfasst werden.

Wird im Spannungsnachweis der Betondruckfestigkeit festgestellt, dass nichtlineares Kriechen berücksichtigt werden muss, so geschieht dies bei programmseitiger Ermittlung automatisch.

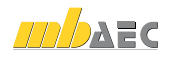

Auch die zeitabhängigen Verluste werden durch Gleichgewicht der inneren und äußeren Kräfte exakt für jede Spanngliedlage getrennt erfasst. Von der Näherungslösung nach Proj.Bez **screenshots für mb-news** Seite **001** Datum **17.04.2015** Projekt **362.de-Screenshots** Position **mb BauStatik U362.de 2016.150416** EC 2 [1], Gl. 5.46 wird bewusst kein Gebrauch gemacht, da sie keine Allgemeingültigkeit besitzt. Betondeckung Feld Kante Expositionskl. cm i n c d'

Bei der Verlustermittlung wird, wie auch in allen folgenden Nachweisen, die Vorspannung über die Vordehnung des Spannstahls erfasst. e <del>:</del> Es sind zusätzliche Anforderungen an die Gesteinskörnung nach DIN EN 206-1 zu berücksichtigen an die Gesteinskörnung nach DIN EN 206-1 zu berücksichtigen an die Gesteinskörnung nach DIN EN 206-1 zu berücksichtigen an

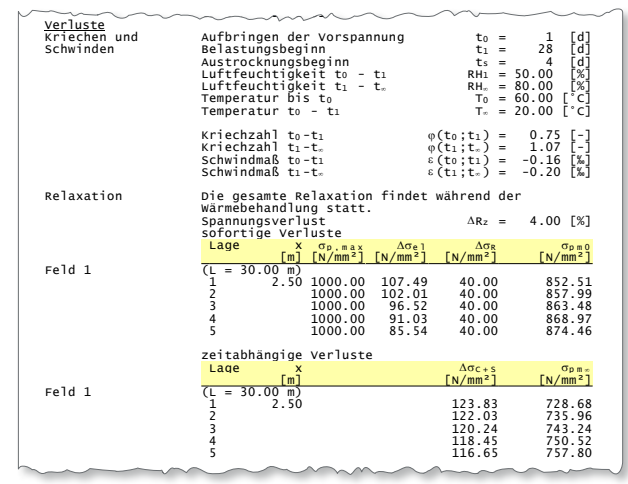

6.2.1(8), 6.2.2(6) Anfangszustand Bemessung zum Zeitpunkt t=t0 *Bild 6. Verlustberechnung*

#### Schnittgrößen

#### **Vorspannung**

In der Ausgabe erscheinen getrennt die Schnittgrößen aus äußeren Lasten und infolge Vorspannung. Da die Vorspannung direkt in den Nachweisen über die Vordehnung erfasst wird, werden die Schnittgrößen aus Vorspannung und aus äußeren Lasten nicht überlagert. D.h. weder in der Kombinatorik, noch in den Bemessungsschnittgrößen taucht die Vorspannung auf. Dennoch werden die Schnittgrößen infolge Vorspannung ausgegeben. Diese Ausgabe hat jedoch rein informativen Charakter und dient der besseren Übersichtlichkeit.

#### **Querkraft**

Liegen wie beim Satteldachbinder geneigte Obergurte vor, so sind zusätzliche Vertikalkomponenten der Querkraft zu berücksichtigen. Diese Komponenten können sich sowohl negativ als auch positiv auf den Nachweis der Querkrafttragfähigkeit auswirken und sind daher in jedem Fall zu berücksichtigen. Bei den vom Modul U362.de unterstützten Binderformen wirken sich die Komponenten in der Regel positiv aus, so dass deren Berücksichtigung zu wirtschaftlicheren Ergebnissen führt.

#### Grenzzustand der Tragfähigkeit

#### **Grundsätzliches**

Die Nachweise im Grenzzustand der Tragfähigkeit werden zu unterschiedlichen Zeitpunkten unter Ansatz der zu diesem Zeitpunkt vorhanden Festigkeiten und Verlusten geführt. Wie oben bereits erwähnt, erfolgt die Berücksichtigung der Vorspannung nicht als Einwirkung, sondern über die Vordehnung. Daher werden alle Nachweise mit den Schnittgrößen aus äußeren Lasten geführt.

#### **Biegung**

Der Nachweis der Biegetragfähigkeit erfolgt unter Berücksichtigung der Vorspannung und der Dehnungsreserven des Spannstahls. Sofern die Tragfähigkeit hierdurch noch nicht vollständig sichergestellt ist, erfolgt die Bemessung und automatische Wahl der erforderlichen Biegebewehrung durch Betonstahlzulagen.

#### **Querkraft**

Auch im Querkraftnachweis wird der positive Einfluss der Vorspannung auf den Nachweis sowohl auf der Lastseite als auch auf der Widerstandsseite (positive Wirkung von Druckspannungen) im Nachweis berücksichtigt. Der Bemessungswert des Querkraftwiderstandes wird hierbei für die gerissenen Bereiche nach EC 2 [1], Gl. 6.2 und für die ungerissenen Bereiche nach Gl. 6.4 berechnet. Sofern Querkraftbewehrung erforderlich wird, erfolgt eine programmseitige Wahl unter Berücksichtigung der erforderlichen Mindestbewehrung.

#### **Kippen**

Insbesondere bei weit gespannten Bindern ist der Nachweis der Kippstabilität zu führen. Das Modul U362.de führt eine nichtlineare Berechnung nach Theorie II. Ordnung im Zustand II durch.

Dabei sind Imperfektionen in Form einer seitlichen Auslenkung und einer Verdrehung der Trägerachse vorzugeben. Die Größe der jeweiligen Imperfektionen kann vorgegeben oder programmseitig nach Norm berechnet werden.

Aufgrund der Imperfektionen erzeugen die Lasten am Obergurt sowohl Biegemomente um die schwache Achse als auch Torsionsmomente. Sowohl die nichtlineare Berechnung der Schnittgrößen als auch der Nachweis auf zweiachsige Biegung erfolgt nach EC 2 [1], 5.7.

Der Nachweis auf Torsion wird geführt, indem nachgewiesen wird, dass die vorhandenen Torsionsmomente das Torsionsrissmoment nicht überschreiten.

#### **Öffnungen**

Die Öffnungsbemessung erfolgt nach [8]. Das dort beschriebene Bemessungskonzept ist für Spannbetonbauteile anwendbar und sieht die Anordnung der Öffnungen zwischen den Druck- und Zugstreben vor. Aus der Forderung, dass sich die Druckstreben ausbilden können, ergeben sich maximale Öffnungabmessungen und minimale Öffnungsund Randabstände.

Die Zugstreben werden im Öffnungsbereich durch eine zusätzliche Aufhängebewehrung abgedeckt.

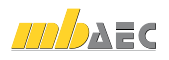

#### Grenzzustand der Gebrauchstauglichkeit

#### **Verformungen**

Die Verformungsberechnung erfolgt im Grenzzustand der Gebrauchstauglichkeit zu den Zeitpunkten  $t_0$  (Aufbringen der Vorspannkraft), *t*1 (Aufbringen der Belastung) und *t*∞. Wahlweise kann eine ständige Einwirkung, der in der Regel die Ausbaulasten zugeordnet sind, bereits zum Zeitpunkt Datum **17.04.2015** Projekt **362.de-160123 mb BauStatik U362.de 2016.150414**  $t_1$  oder erst zum Zeitpunkt  $t_{\infty}$  angesetzt werden. Ein Ansatz der Ausbaulasten zum Zeitpunkt  $t_{1}$  führt zu größeren Durchbiegungen zum betrachteten Zeitpunkt, ein Ansatz zum Zeitpunkt  $t_{\infty}$  führt zu größeren Differenzverformungen. Abhängig von der Fragestellung kann der Nachweis hier flexibel angepasst werden.

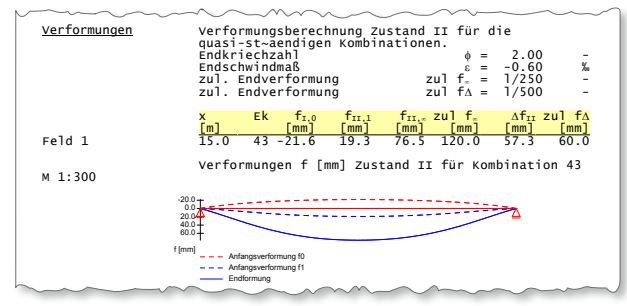

Spannungen Begrenzung der Spannungen nach Abs. 5.10 u. 7.2 Spannstahl Spannbettspannung mit Überspannen *Bild 7. Ausgabe Verformungsnachweis*

Die Verformungen werden nichtlinear ermittelt, wobei unabhängig vom Kombinationstyp des Verformungsnachweises die Festlegung der Grenze zwischen Zustand I und Zustand II in der seltenen Kombination vorgenommen wird.

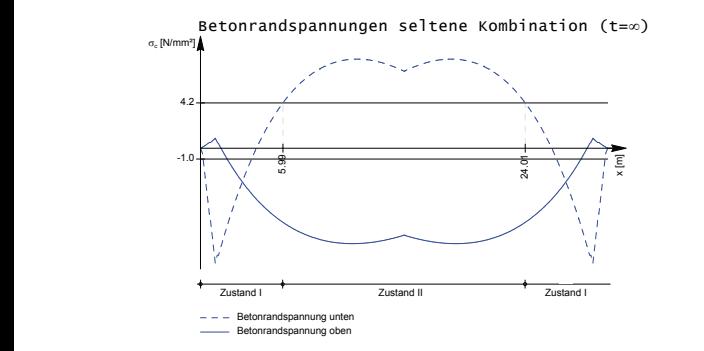

and 18.<br>2011 - Bild 8. Spannungsverlauf in der seltenen Kombination

#### Spannungen **Berücksichtigung des nichtlichtigung des nichtlichtigung des nichtlichtigung des nichtlichtigung d**

Im Gegensatz zum Stahlbetonbau, bei dem Spannungsnachweise eine eher untergeordnete Rolle spielen, kommt im Spannbetonbau den Spannungsnachweisen eine zentrale Bedeutung zu.

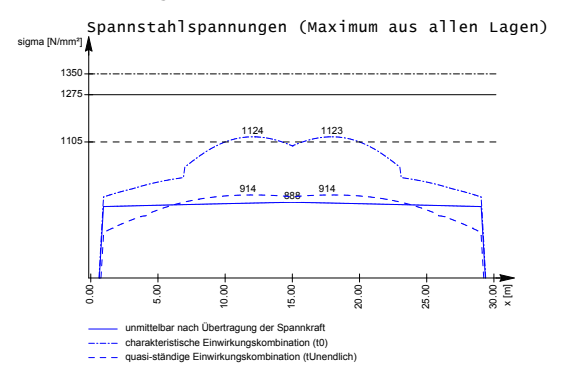

*Bild 9. Grafische Ausgabe Spannungsnachweise*

Es werden alle im EC 2 [1] geforderten Spannungsnachweise geführt. Diese sind im einzelnen:

- Spannstahl
	- Spannbettspannung nach Abs. 5.10.2(1)
	- Spannung im Spannstahl unmittelbar nach Übertragen der Vorspannung nach Abs. 5.10.2.1(2)
	- Spannungen in der charakteristischen Kombination zum Zeitpunkt t<sub>0</sub> nach Abs. 7.2 (NA.6)
	- Spannungen in der quasi-ständigen Kombination zum Zeitpunkt *t∞* nach Abs. 7.2(5)
- **Betonstahl** 
	- Betonstahlspannungen in der charakteristischen Kombination zum Zeitpunkt *t∞* nach Abs. 7.2(5)
- **Stahlbeton** 
	- Betonrandspannungen in der charakteristischen Kombination zum Zeitpunkt *t*∞ nach Abs. 7.2(2)
	- Betonrandspannungen in der quasi-ständigen Kombination zum Zeitpunkt *t*∞ nach Abs. 7.2(3). Dieser Nachweis wird nur geführt, wenn nichtlineares Kriechen nicht berücksichtigt wird. Schlägt dieser Nachweis fehl, wird automatisch nichtlineares Kriechen berücksichtigt.
	- Betonrandspannung aus Eigengewicht und Vorspannung zum Zeitpunkt t<sub>0</sub> nach Abs. 5.10.2.2(5)

Die Spannungsnachweise werden übersichtlich in tabellarischer Form ausgegeben. Die Nachweise des Spannstahls können wahlweise für alle Lagen getrennt oder nur für die maßgebende Lage ausgegeben werden. Für die Nachweise der Spannstahlspannungen steht zusätzlich eine grafische Ausgabe zur Verfügung (siehe Bild 9).

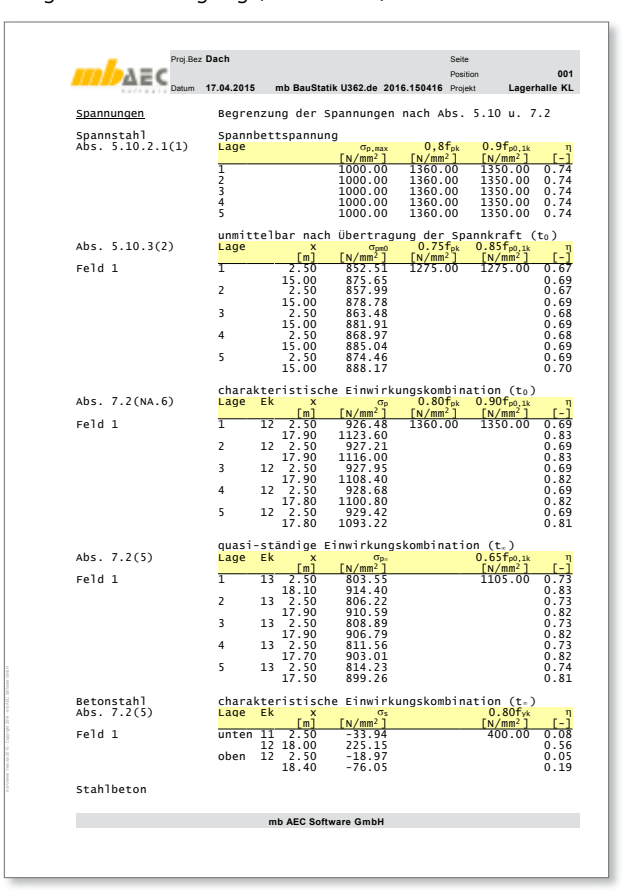

*Bild 10. Tabellarische Ausgabe der Spannungsnachweise*

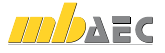

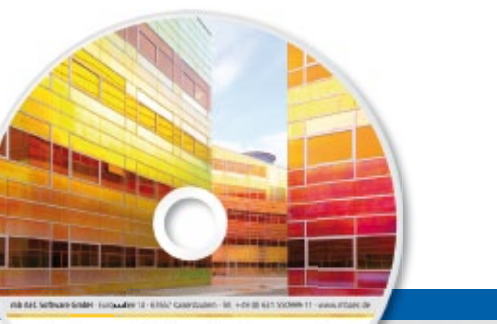

# **EuroSta 2015**

## Stabtragwerke aus Holz oder Stahl

Architecture. Engineering. Construction mb WorkSuite 2015

**AEC** 

- Beton- und Stahlbetonbau
- Grundbau
- Holzbau
- Stahlbau
- Mauerwerksbau
- Verbundbau
- Glasbau

© mb AEC Software GmbH. Es gelten unsere Allgemeinen Geschäfts bedingungen. Änderungen und Irrtümer vorbehalten.

Alle Preise zzgl. Versandkosten<br>und ges. MwSt. Hardlock für Einzelplatzlizenz, je Arbeitsplatz<br>erforderlich (95,- EUR). Folgelizenz-/ Netzwerkbedingungen auf Anfrage.

Unterstützte Betriebssystem Windows® Vista, SP2 (32/64) Windows® 7 (32/64) Windows® 8 (32/64) Windows® 8.1 (32/64)

 $S \cap f$ 

#### **Bitte Zutreffendes ankreuzen**

#### **Bestellung**

\_\_\_\_\_\_\_\_\_\_\_\_\_\_\_\_\_\_\_\_\_\_\_\_ Hardlock-Nr. (falls vorhanden)

**Ich wünsche eine persönliche Beratung und bitte um Rückruf**

**Ich bitte um Zusendung von Informationsmaterial**

EuroSta dient der Berechnung und Bemessung von ebenen und räumlichen Stabtragwerken. Es bietet eine effektive, grafische Bearbeitung der Tragstruktur durch Integration von Eingabe / Statik / Nachweise / Bemessung einschließlich Systemknickstabilität, Eigenschwingungen und Numerik/Kinematik-Tests bis hin zur Anschlussbemessung.

### **EuroSta.holz 2015**

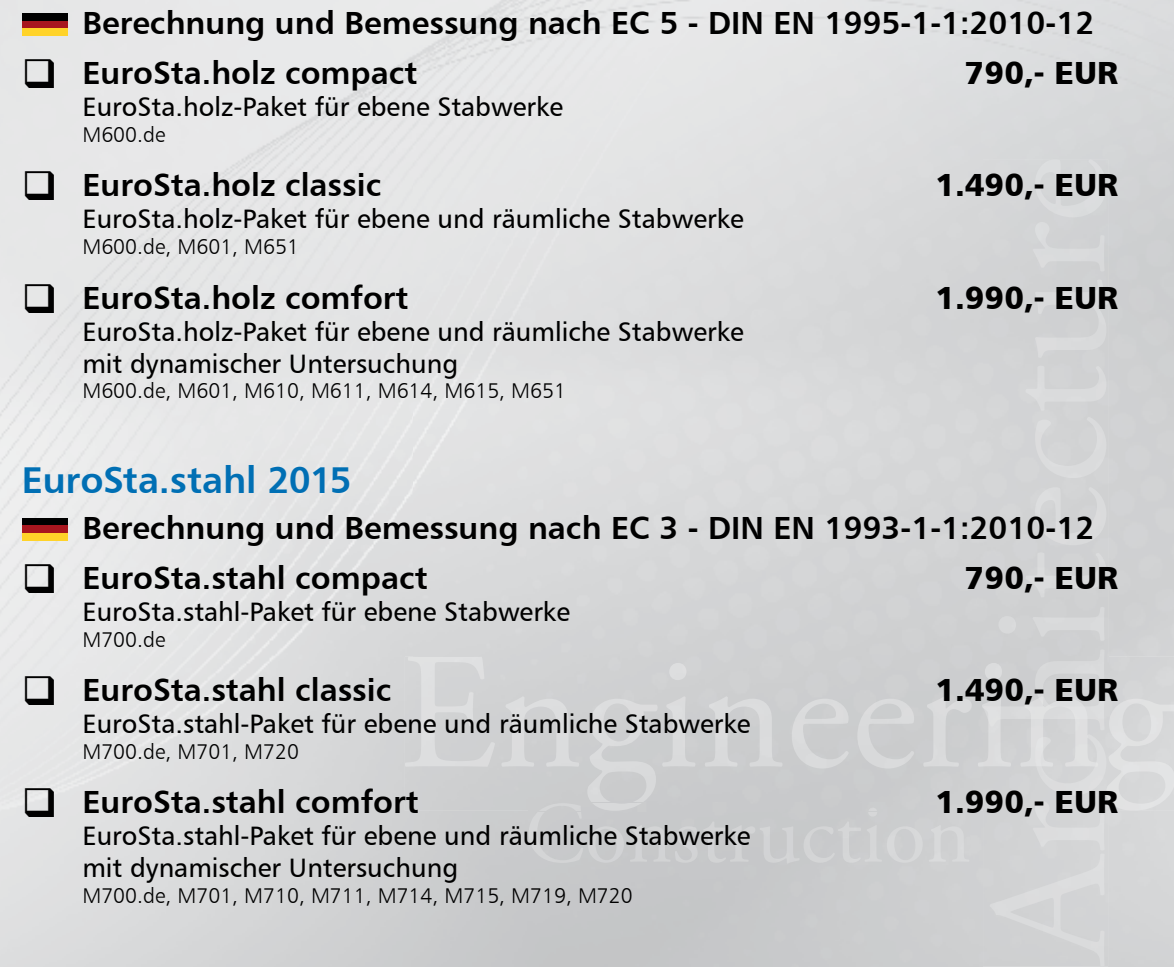

mit dynamischer Untersuchung M700.de, M701, M710, M711, M714, M715, M719, M720

**Bestellung** Antwort an mb AEC Software GmbH, Europaallee 14, 67657 Kaiserslautern<br>Telefon: 0631 550999-11 E-Mail: info@mbaec de Internet: www.mbaec.de **Telefon: 0631 550999-11, E-Mail: info@mbaec.de, Internet: www.mbaec.de**

 $\mathcal{L}_\text{max} = \mathcal{L}_\text{max} = \mathcal{$ 

## **Fax 0631 550999-20**

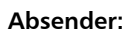

Titel, Vorname, Name

Straße, Hausnummer (ggf. App.-Nr., etc.)

PLZ/Ort

Telefon/Fax

 $\mathcal{L}_\text{max} = \mathcal{L}_\text{max} = \mathcal{$ E-Mail

 $\mathcal{L}_\text{max} = \frac{1}{2} \sum_{i=1}^n \mathcal{L}_\text{max} = \frac{1}{2} \sum_{i=1}^n \mathcal{L}_\text{max} = \frac{1}{2} \sum_{i=1}^n \mathcal{L}_\text{max} = \frac{1}{2} \sum_{i=1}^n \mathcal{L}_\text{max} = \frac{1}{2} \sum_{i=1}^n \mathcal{L}_\text{max} = \frac{1}{2} \sum_{i=1}^n \mathcal{L}_\text{max} = \frac{1}{2} \sum_{i=1}^n \mathcal{L}_\text{max} = \frac{1}{2} \sum_{i=$ Firma Kunden-Nr. (falls vorhanden)

mb-news 2|2015

 $\mathcal{L}_\text{max} = \mathcal{L}_\text{max} = \mathcal{$ 

mb-news 2 2015 Ausgabe Mai mb-news 2|2015 Ausgabe Mai

#### **Dekompression**

Mit dem Dekompressionsnachweis wird nachgewiesen, dass der Beton in einem Bereich von 100 mm oder 1/10 der Querschnittshöhe um die Spannglieder unter Druckspannungen steht. Der Nachweis erfolgt nach EC 2 [1], Abs. 7.3.1(5) zum Zeitpunkt *t∞* unter Berücksichtigung der Spannkraftverluste. Die Vorspannkraft wird hierzu mit dem Wert  $r_{\text{inf}}$  multipliziert um die Streuung der Vorspannkraft auf der sicheren Seite zu berücksichtigen.

Der Nachweis der Dekompression ist nicht in jedem Fall zu führen und hängt von der Expositionsklasse des Bauteils ab. Die Festlegungen hierzu sind in EC 2/NA [2], Tabelle 7.1DE zu finden.

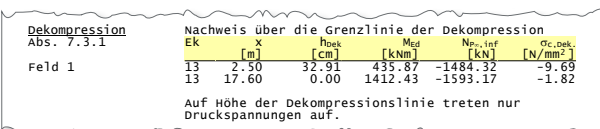

Durchmesser der Mindestbew. dso = 0 mm

Abs. 7.30 zul. Rissbreite (AK E) max wk = 0 mm *Bild 11. Ausgabe Dekompressionsnachweis*  $\overline{1}$ 

#### Mindestbewehrung win Assemblished wordt der die deutsche Mindestbewehrung werden ander der die deutsche Statis  $\frac{m}{\sqrt{m}}$  email  $\frac{m}{\sqrt{m}}$  for  $\frac{m}{\sqrt{m}}$

Rissbreiten

Spannungen Begrenzung der Spannungen nach Abs. 5.10 u. 7.2 Der Nachweis der Mindestbewehrung erfolgt nach EC 2 [1], Gl. 7.1. unter Berücksichtigung des Spannstahlanteils gem. 7.3.2 (3).

Damit ergibt sich die erf. Mindestbewehrung aus Beton- $\mathcal{L}$  [N/m  $\mathcal{L}$ ]  $\mathcal{L}$  [N/m  $\mathcal{L}$ ]  $\mathcal{L}$  [N/m 2  $\mathcal{L}$ ]  $\mathcal{L}$  $\mathsf{stabl}$  zu:

$$
A_{\text{s,min}} = \frac{k_{\text{c}} \cdot k \cdot f_{\text{ct,eff}} \cdot A_{\text{ct}} - \xi_1 \cdot A_{\text{p}}' \cdot \Delta \sigma_{\text{p}}}{\sigma_{\text{s}}}
$$

**mb AEC Software GmbH** lagenartikels von Dr. Kretz in der nächsten mb-news ver-Für die Bedeutung der Formelzeichen sowie die Berechnungsgrundlagen zur Bestimmung der einzelnen Anteile wird auf EC 2 [2], Abs. 7.3.2 und den 2. Teil des Grundwiesen.

#### **Rissbreiten**

Die Begrenzung der Rissbreiten infolge äußerer Lasten wird analog zu schlaff bewehrten Bauteilen durch direkte Berechnung der Rissbreiten nachgewiesen. Dabei wird der Spannstahl unter Berücksichtigung der schlechteren Verbundwirkung entsprechend EC 2 [1], Abs. 7.3.4 in der Berechnung berücksichtigt.

#### Zusammenfassung

Der Nachweis des Spannbettbinders wird als vollständige, übersichtliche und prüffähige Ausgabe zur Verfügung gestellt.

Neben maßstabsgetreuen Skizzen werden alle Schnittkräfte, Spannungen und Nachweise unter Angabe der Berechnungsgrundlage tabellarisch und grafisch ausgegeben. Mit der Berechnungsmethode "Vorbemessung" steht zusätzlich eine sehr kompakte Ausgabe zur Verfügung, die vollständig in Lastabtrag und Lastweiterleitung integriert ist. So kann auch ohne abschließende detaillierte Nachweisführung vorab eine Position mit Lasten in der richtigen Größenordnung in das Statikdokument eingepflegt werden, um die lastaufnehmenden Bauteile bis hin zur Gründung vorab nachzuweisen zu können.

Dipl.-Ing. Sascha Heuß mb AEC Software GmbH mb-news@mbaec.de

#### Literatur

- [1] DIN EN 1992-1-1:2011-01, Eurocode 2: Bemessung und Konstruktion von Stahlbeton- und Spannbetontragwerken – Teil 1-1: Allgemeine Bemessungsregeln und Regeln für den Hochbau.
- [2] DIN EN 1992-1-1/NA:2013-04, Eurocode 2: Nationaler Anhang – National festgelegte Parameter - Bemessung und Konstruktion von Stahlbeton- und Spannbetontragwerken – Teil 1-1: Allgemeine Bemessungsregeln und Regeln für den Hochbau.
- [3] Fingerloos, F.; Hegger, J.; Zilch, K.; Eurocode 2 für Deutschland – DIN EN 1992-1-1 Bemessung und Konstruktion von Stahlbeton- und Spannbetonbauwerken, Teil 1-1: Allgemeine Bemessungsregeln und Regeln für den Hochbau mit Nationalem Anhang, Kommentierte Fassung. Berlin: Ernst & Sohn; Beuth, 2012.
- [4] DAfStb-Heft 600 Erläuterungen zu DIN EN 1992-1-1 und DIN EN 1992-1-1/NA (Eurocode 2). 1. Auflage, Ausgabe 2012.
- [5] FDB Fachvereinigung Deutscher Betonfertigteilbau e.V.: Betonfertigteile im Geschoss- und Hallenbau, Neuausgabe 2009, Verlag Bau+Technik GmbH, Düsseldorf
- [6] Kupfer, H., Scholz, U.: Die Wirtschaftlichkeit als Kriterium zur Wahl des Vorspanngrades. In: Betonwerk + Fertigteiltechnik, Heft 5/1986, Band 1, Verlag Ernst & Sohn
- [7] FDB Fachvereinigung Deutscher Betonfertigteilbau e.V.: Spannbettbinder nach Eurocode 2, Ausgabe 2013
- [8] Reineck, Karl-Heinz: Modellieren der D-Bereiche von Fertigteilen. Betonkalender 2005, Ernst & Sohn, Berlin

## **!** Aktuelle Angebote

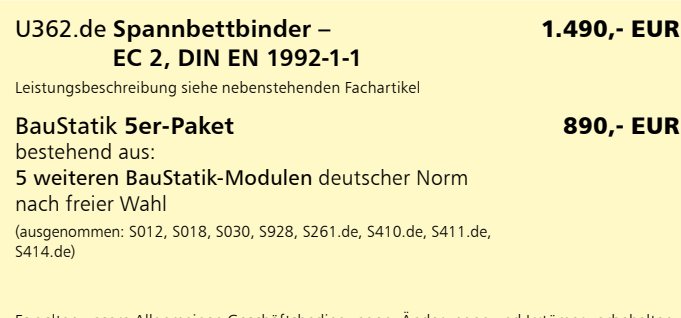

.<br>Sligemeinen Geschäftsbedingungen. Änderungen Alle Preise zzgl. Versandkosten und MwSt. – Hardlock für Einzelplatzlizenz je Arbeitsplatz erforderlich (95,- EUR). Folgelizenz-/Netzwerkbedingungen auf Anfrage. – Stand: Mai 2015 Unterstützte Betriebssysteme:

Windows Vista, SP2 (32/64) / Windows 7 (32/64) / Windows 8 (32/64) / Windows 8.1 (32/64)